## **МИНИСТЕРСТВО ЗДРАВООХРАНЕНИЯ РЕСПУБЛИКИ БЕЛАРУСЬ**

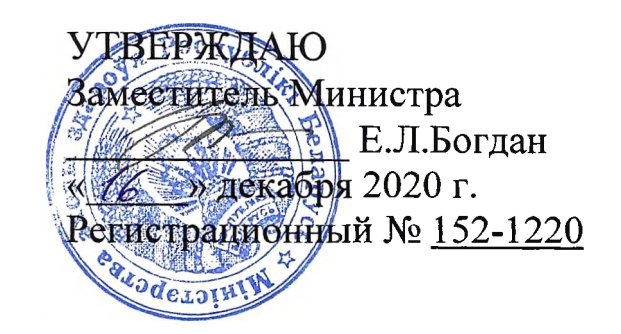

# **МЕТОД ОЦЕНКИ МОРФОМЕТРИЧЕСКИХ ПОКАЗАТЕЛЕЙ ТКАНЕЙ ПЕРИОДОНТА**

(инструкция по применению)

**УЧРЕЖДЕНИЕ-РАЗРАБОТЧИК:** учреждение образования «Белорусский государственный медицинский университет»

**АВТОРЫ: К.М.Н.,** доцент Казеко Л.А., к.м.н., доцент Колб Е.Л.

Минск, 2020

В настоящей инструкции по применению (далее – инструкция) изложен метод оценки морфометрических показателей тканей периодонта, который может быть использован в комплексе медицинских услуг, направленных на диагностику периодонтитов путем проведения рентгенологического исследования.

Инструкция предназначена для врачей-стоматологов, врачейрентгенологов и иных врачей-специалистов, оказывающих медицинскую помощь пациентам в стационарных и(или) амбулаторных условиях, и(или) в условиях отделения дневного пребывания.

#### **ПОКАЗАНИЯ К ПРИМЕНЕНИЮ**

**К05.3 Хронический пародонтит (периодонтит)** (по МКБ-10) Пародонтит (периодонтит)

- сложный
- простой

## **ПРОТИВОПОКАЗАНИЯ ДЛЯ ПРИМЕНЕНИЯ**

Противопоказания, соответствующие таковым для медицинского применения медицинских изделий, необходимых для реализации метода, изложенного в настоящей инструкции.

## **ПЕРЕЧЕНЬ НЕОБХОДИМЫХ МЕДИЦИНСКИХ ИЗДЕЛИЙ И ДР.**

1. Отропантомограф для панорамной съемки челюстей в стоматологии.

2. Программное обеспечение для просмотра ортопантомограмм, которое позволяет проводить линейные и угловые измерения.

3. Компьютер.

## **ОПИСАНИЕ ТЕХНОЛОГИИ ИСПОЛЬЗОВАНИЯ МЕТОДА**

### **1. Технология проведения морфометрической оценки показателей тканей периодонта на цифровой ортопантомограмме:**

1.1. Выполнить цифровую ортопантомограмму челюстей по общепризнанной методике.

1.2. Открыть цифровое изображение ортопантомограммы в программепросмотрщике.

1.3. Выполнить оценку относительной величины костного кармана в области постоянных 1-ых и 2-ых моляров верхней и нижней челюсти по следующему алгоритму:

1.3.1 Измерить расстояние от эмалево-цементной границы зуба до определяемого на ортопантомограмме уровня альвеолярной кости в области постоянных 1-ых и 2-ых моляров нижней челюсти, измерение должно проводиться параллельно продольной оси корня зуба, в области которого оно проводится;

1.3.2 Измерить длину корня зуба как расстояние от эмалево-цементной границы до верхушки корня зуба в области постоянных 1-ых и 2-ых моляров нижней челюсти, измерение должно проводиться параллельно продольной оси корня зуба, в области которого оно проводится;

1.3.3 Вычислить отношение длины корня зуба, свободного от альвеолярной кости, к высоте корня зуба, от верхушки до эмалево-цементной границы (в процентах). Полученное значение будет определять относительную величину костного кармана в области постоянных 1-ых и 2-ых моляров нижней челюсти

1.4 Провести оценку величины угла костного дефекта альвеолярного отростка верхней и нижней челюсти. Указанный морфометрический показатель определяется как угол, образованный костной стенкой периодонтального кармана и продольной осью зуба в области постоянных 1-ых и 2-ых моляров нижней челюсти. При величине угла от 35° и больше угол определяется как «широкий». При величине угла до 35° угол определяется как «узкий».

1.5 Провести оценку вида дефекта апроксимальной стенки внутрикостного кармана. Указанный дефект может быть дугообразным или линейным.

#### **2. Оценка полученных морфометрических данных.**

2.1 Быстропрогрессирующее течение периодонтита определяется при совокупности следующих морфометрических показателей:

 относительная величина костного кармана более 25% хотя бы в одной из областей измерения на ортопантомограмме;

 угол костного дефекта от 35° и выше (угол определяется как «широкий»);

дугообразный дефект апроксимальной стенки внутрикостного кармана.

3

2.2 Во всех остальных случаях течение периодонтита определяется как хроническое.

# **ПЕРЕЧЕНЬ ВОЗМОЖНЫХ ОСЛОЖНЕНИЙ ИЛИ ОШИБОК ПРИ ВЫПОЛНЕНИИ И ПУТИ ИХ УСТРАНЕНИЯ**

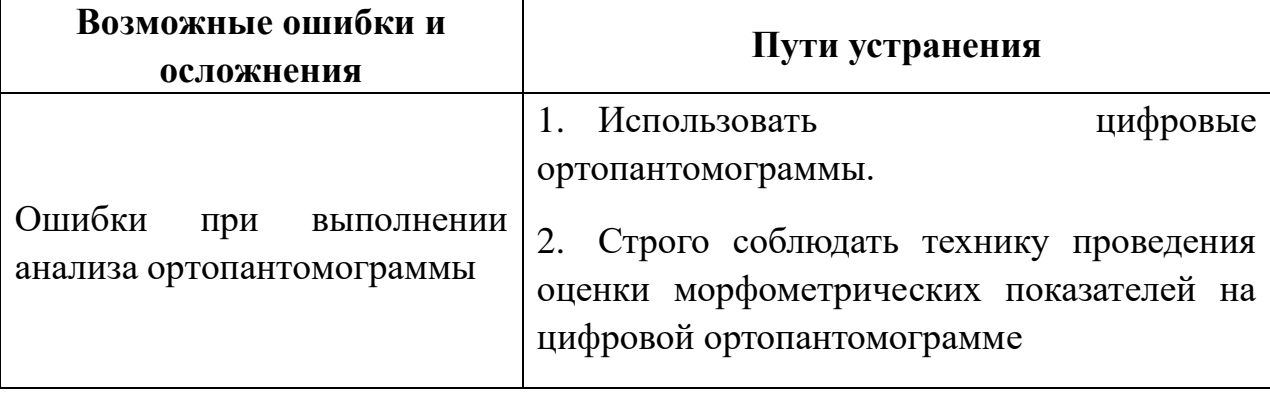